# Software zur Messdatenerfassung, Auswertung und Berichterstellung

# **MULTI CHANNEL PROCESS** SYS<sup>®</sup> TEM 0,40 0,30  $0,6$ ooje Messeg Mahematik<br>○■ 5 <mark>3 |</mark> 111 <mark>3</mark> | # Kan<br>1: Z1<br>2: Z2<br>3: Z3<br>4: Z4 Wert<br>185.8<br>117.5<br>171.6<br>81.1 0,20 Einheit  $\begin{array}{c}\n\text{100} \\
\text{100} \\
\text{101} \\
\text{102} \\
\text{103.8}\n\end{array}$ °°°°°  $040$  $\begin{array}{c} 180 \\ 140 \\ 100 \\ 60 \end{array}$  $140$ <br> $140$ <br> $100 - 60$ 185.8 %  $1175%$  $17169$ 201 181 161 141 121 101 1 08:51:1 Modular Flexibel

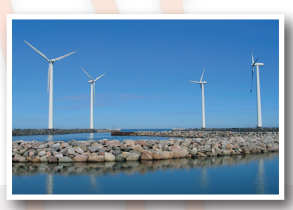

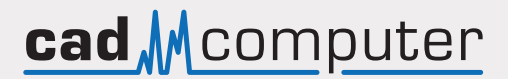

Innovativ

## **Eine Software - Viele Lösungen**

**MCPS** ist eine leistungsfähige Windows-Software zur Messdatenerfassung und -auswertung. Die Handhabung ist bewusst anwenderfreundlich gehalten, da alle Abläufe einfach nur konfiguriert werden und weder eine Programmierung noch Ablaufdiagramme erforderlich sind. MCPS wird deshalb weitestgehend vom Endanwender selbst verwaltet und ist aus diesem Grunde auch in allen Bereichen der Industrie anzutreffen. Durch den modularen Aufbau passt sich MCPS Ihren Anforderungen optimal an und kann auch später beliebig erweitert werden, falls sich Ihre Messaufgabe verändert.

#### **Anwendungsgebiete:**

- Lager- und (Rein-)Raumüberwachung
- Klimakammern, Brutschränke und Cryo-Anlagen
- Teststände, Prüfanlagen und Qualitätssicherung
- Forschung und Entwicklung, Materialtests
- Wasser- und Abwasseranalysen
- Prüfeinrichtungen und Zertifizierungsstellen
- Kraftwerksinbetriebnahme, Wirkungsgradmessungen
- Energieeffizienz und Resourcenüberwachung
- Infrarotmesstechnik

#### **Ein Projekt - Viele Möglichkeiten**

**Messaufgaben** werden in MCPS einfach und schnell über eine Kanaltabelle (Projekt) erstellt. Alle gewünschten Kanäle werden eingetragen und entsprechend konfiguriert. Das Projekt ist Dreh- und Angelpunkt für alle weiteren Operationen wie Datenerfassung, Speicherung, Anzeige und Auswertung. Das vereinfacht viele Operationen und ermöglicht die Verwaltung von über 1000 Kanälen. Ein leistungsfähiger Gruppenmanager mit beliebigen Untergruppen kann die Kanäle getrennt verwalten, so dass auch bei großer Kanalzahl eine übersichtliche Darstellung gewährleistet ist.

**MCPS** kann mehrere unabhängige Messungen gleichzeitig durchführen. Es werden entsprechend viele Projekte erstellt, die zu unterschiedlichen Zeiten gestartet werden können. Damit sind nicht nur die Daten je nach Anwendung, Anlage oder Gebäude getrennt, sondern auch der Zugriff der Anwender kann flexibel eingeschränkt werden.

#### **Einstellungen für jeden Messkanal:**

- Kommentar und Messstellenbezeichnung
- Kurvenfarbe und -marker
- Mathematische Berechnungen mit symbolischen Formeln
- 8 Alarmlevel mit Ausgängen, SMS- oder Emailversand
- **Datenreduktion**
- Analogausgänge
- 15 Zusätzliche beliebige Kommentarfelder

#### **Datenvisualisierung:**

- Text-, Trend-, Balken- und Profilfenster, Analoginstrumente
- 2 Cursor im Trendfenster zur Vermessung
- Absolut-, Relativ-, Betriebsstunden- und X/Y-Darstellung
- Freidefinierbare Fensterlayouts

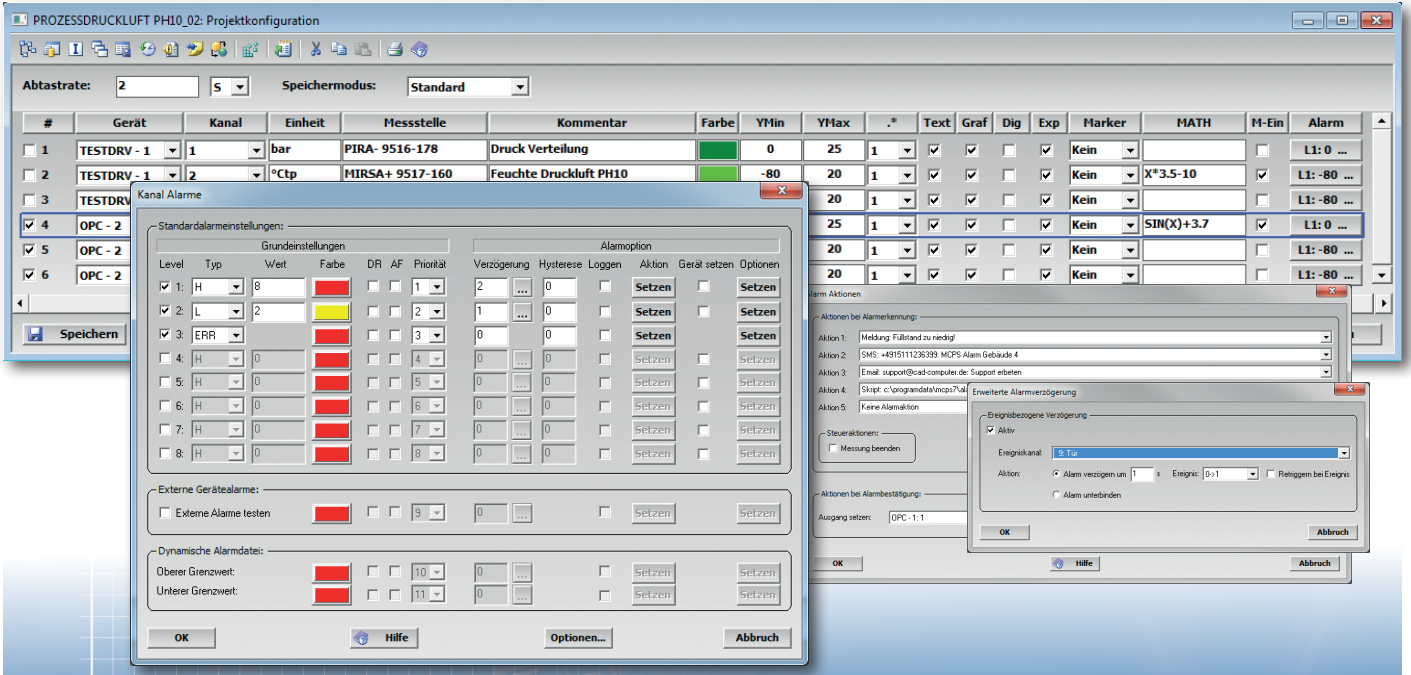

# **Alarmüberwachung**

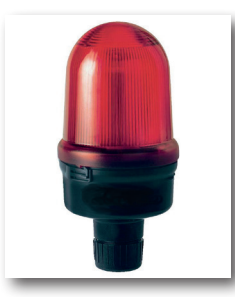

**Alarme** und entsprechende Reaktionen werden in MCPS mit Hilfe eines umfangreichen Alarmmanagementsystems verwaltet. Für jeden Kanal stehen 8 unabhängige Alarmlevel zur Verfügung (H, L, DH, DL, ERR, OFL, UFL). Pro Level können bis zu 5 Alarmaktionen festgelegt werden. Dazu gehören Alarmmeldungen, welche im aktuellen Alarmfenster dargestellt werden (s.u.), digitale Ausgänge sowie SMS- und Emailversand. Alarme müssen bestätigt werden, je nach Einstellung ist ein Kommentar vom Anwender einzutragen. Wird eine Infodatei für ein Alarmereignis definiert, so

erscheint im Alarmfenster ein Dokumenten-Icon in der Spalte Info. Mit einem Mausklick wird die entsprechende Datei mit Anweisungen für den Anwender geöffnet (z.B. eine PDF-Datei). Alle Alarme können gespeichert werden und stehen als historische Alarmliste zur Verfügung. MCPS kann die eingestellten Alarmtypen und -grenzwerte mit den Messgeräten abgleichen. Bei Änderungen der Alarmwerte im MCPS-Projekt werden die neuen Werte an die Messgeräte übertragen, so dass eine einheitliche Alarmüberwachung per Software und per Hardware gewährleistet ist.

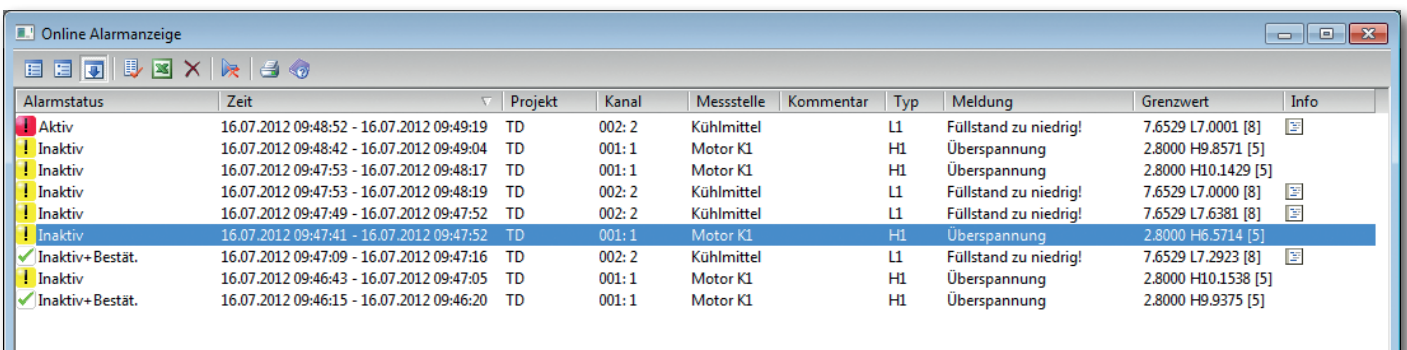

## **Mathematische Funktionen**

**Mathematik** wird in MCPS an verschiedenen Stellen eingesetzt, um Skalierungen durchzuführen, neue mathematische Kanäle zu erzeugen, Statistiken zu berechnen usw. In einfacher symbolischer Form werden Formeln wie sin(x)+(x+2)/3 in der Projektkonfiguration eingetragen und können genutzt werden, um einen Eingangswert umzurechnen, so dass nur noch das mathematische Ergebnis verwendet wird (z.B. Skalierung von 4-20mA auf mbar). In allen Anzeigen und Ausgaben erscheint nur noch der skalierte Wert. Des Weiteren können zusätzliche Kanäle erzeugt werden wie z.B. eine Mittelung aus mehreren Kanälen. Für diese zusätzlichen Mathematikkanäle können die gleichen Einstellungen verwendet werden wie bei den Standardmesskanäle (Farben, Kommentare, Alarme,...).

**Statistikberechnungen** können über einen beliebigen Zeitraum durchgeführt werden. Die historischen Daten werden entsprechend analysiert, protokolliert oder exportiert.

**Polynomfunktionen** erlauben mit bis zu 20 Stützstellen die Linearisierung von komplexeren Kennlinien. Nicht lineare Bauteile und Sensoren können so eingebunden werden.

**Nullmessungen** können vor oder nach einer Datenaufzeichnung durchgeführt werden, um die Eingangswerte über die ermittleten Offsets zu korrigieren. Mehrere Nullmessungen können für ein Projekt gespeichert werden, von denen eine aktiv verwendet wird.

#### **Mathematikfunktionen:**

- Symbolische Formeln
- $+, \cdot, *, ', ',$ , ln, log, exp, sqrt, abs, sin, cos, tan, asin, ....
- Aufsummierer und Zeitintegrator
- F-Wert Berechnungen für Sterilisationsprozesse
- Vegleichsfunktionen
- Logische Funktionen
- Gleitende Mittel-, Min-, Maxwerte pro Kanal
- Min-, Max-, Mittelwerte über mehrere Kanäle
- Stabilitätsfunktion (Zeitfenster)
- Register bzw. Merker
- Ersatzwerte
- Nullmesswerte
- Standardabweichung, mittlere kinetische Temperatur (MKT)

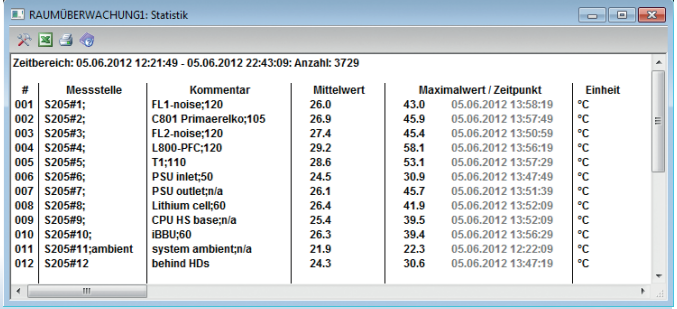

## **Prozessvisualisierung und -kontrolle**

**Anlagen**, Räume, Prüfstände usw. lassen sich besser mit grafischen Elementen abbilden als nur mit reinen Messwerten. Der MCPS Prozessmonitor erlaubt es neben verschiedenen Anzeigeelementen (Digitalwerte, Analoganzeigen, Balken, LEDs, usw.), welche fix auf einer Seite positioniert werden, auch Bitmaps einzubinden. Komplexe Anlagenbilder oder Grundrisse eines Gebäudes können erstellt und übersichtlich angezeigt werden. MCPS kann mehrere Seiten verwalten, auf die der Anwender einfach umschalten kann. Weiterhin können Aktionsschalter platziert werden, um Werte zu setzen, Ausgänge zu schalten, Messungen zu starten oder zu stoppen, Berichte zu generieren, usw. Das Prozessfenster kann im Vollbildoder Teilbildmodus genutzt werden.

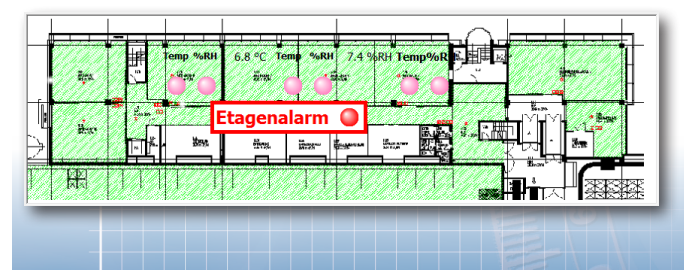

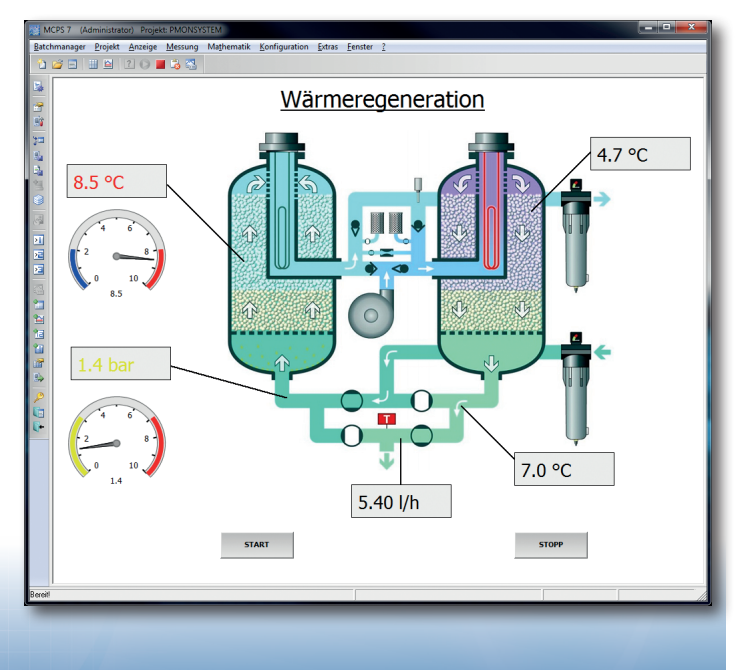

#### **Client-Server-Betrieb**

**Netzwerkfähigkeit** sowie der Einsatz in virtuellen Umgebungen werden durch das Client-Server-Konzept von MCPS unterstützt. Dabei wird zwischen dem Messpaket von MCPS und dem Auswertepaket unterschieden. Das Messpaket dient zur Datenerfassung und -speicherung. Die Messdaten können auf einem Server abgelegt werden. MCPS NetView Auswertepakete können auf den Datenserver zugreifen und Analysen und Berichte, ohne aktive Messungen zu unterbrechen, erstellen. Optional ist

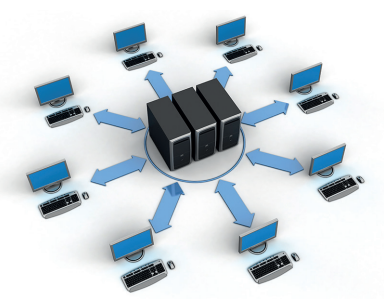

eine direkte Onlineverbindung zu den NetView-Clients möglich, die aktuelle Messwerte, Alarme und Systemmeldungen in Echtzeit auf den Clients visualisiert. Auch Alarme lassen sich auf dem Client bestätigen. Sobald ein Projekt eine Prozessvisualisierung enthält, wird diese ebenfalls auf den NetViews dargestellt. Aktionsschalter führen die gewünschten Operationen dann auf dem Messrechner aus. Dadurch ist sogar eine gewisse Fernsteuerung möglich. Eine gemeinsame Benutzerverwaltung mit Audittrail vereinfacht den Zugriffsschutz. Die MCPS Mess- und Auswerteversion haben exakt die gleiche Bedienoberfläche. Das Erlernen einer weiteren Software entfällt hiermit.

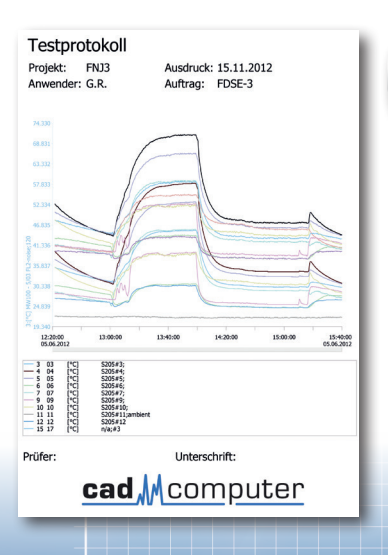

# **Berichterstellung**

**Berichte und Protokolle** können in MCPS sowohl manuell als auch automatisiert erstellt werden. Dazu werden sogenannte individuelle Drucklayouts definiert, welche bei jedem Ausdruck wieder verwendet werden und die Arbeit für den Anwender minimieren. Trends, Statistiken, Alarme usw. können mit unterschiedlichen Layouts ausgedruckt werden. Jedes Drucklayout kann eigene Texte und Bitmaps (z.B. Firmenlogos) enthalten. Verschiedene Steuercodes im Text dienen als Platzhalter für vorhandene Informationen wie Projektname, Datum und Uhrzeit, Zeitbereich, eingeloggter User, Batchinformationen etc.

Einmal konfiguriert können Berichte regelmäßig, z.B. täglich, von MCPS automatisiert ausgegeben werden. Zusätzlich existiert eine Schnittstelle zu Excel, die Messwerte und spezielle Auswertungen direkt in ein vorhandenes Excelblatt zu schreiben kann. Durch die in MCPS integrierte Skriptsprache sind beliebige Analysen der Messdaten möglich.

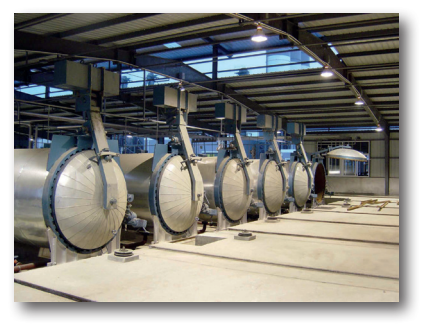

# **Batch- und Chargenverwaltung**

**Losnummern**, Chargen und Batchnamen werden in zeitlich begrenzten und automatisierten Prozessen verwendet und können in MCPS mit den entsprechenden Messdaten verwaltet werden. Der MCPS-Batchmanager stellt eine anwenderfreundliche Benutzeroberfläche zur Verfügung, mit der alle Überwachungseinheiten wie z.B. Autoklaven, Klimakammern, Öfen, Sterilisatoren usw. einfach und schnell parametriert und gesteuert werden können. Beim Start eines neuen Batches ist die Eingabe diverser Batchinformationen wie Seriennummer, Auftraggeber, Losnummer usw. möglich. Diese Felder

sind frei konfigurierbar. Die eingegebenen Informationen werden im entsprechenden Batchfenster angezeigt und nach Beendigung des Batches in der Batchdatenbank gespeichert. Diese Datenbank zeigt alle erfassten Messungen und die eingegebenen Informationen an und ermöglicht auch die Suche nach beliebigen Datensätzen. So kann nach einer Serien- oder Auftragsnummer gesucht oder alle Messungen eines Zeitbereiches herausgefiltert werden.

Die Übernahme der Batchinformationen sowie Start und Stopp müssen nicht manuell erfolgen, sondern können von extern über digitale Eingänge, OPC, Skript, SPS oder Touchpanel automatisiert übertragen werden. Der Batchmanager kann so konfiguriert werden, dass er ganz ohne Benutzeraktionen auskommt.

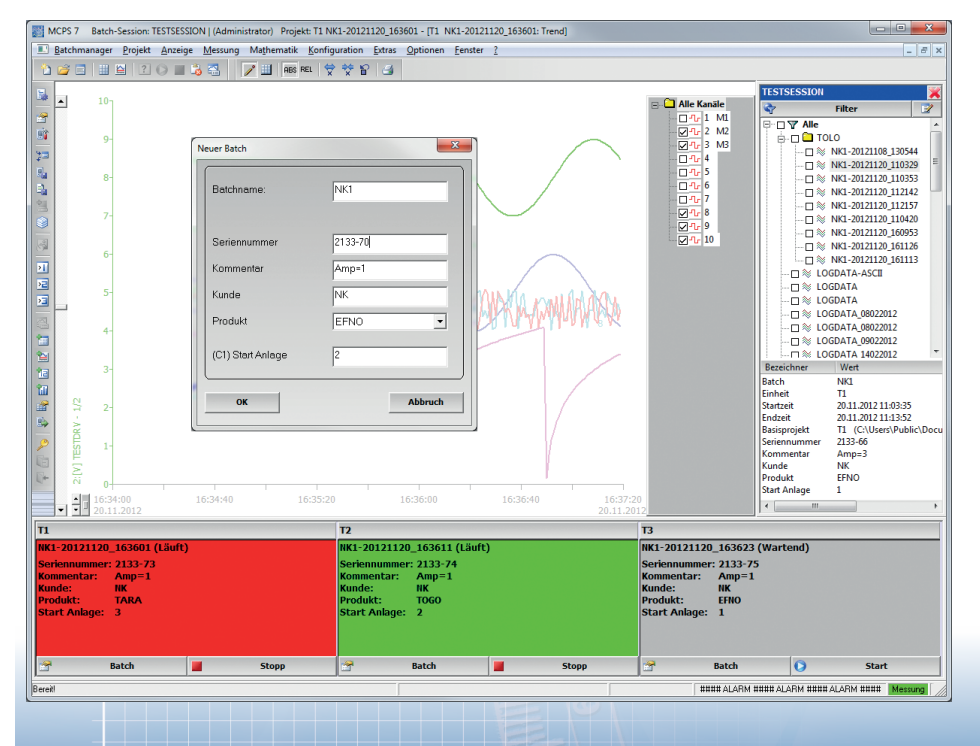

**Batchmanager** mit 3 Autoklaven. Soll ein weiterer Batch gestartet werden so wird im entsprechenden Kontrollfenster die Taste <Batch> gedrückt. Es erscheint das Eingabefeld (Neuer Batch) und der Anwender trägt die Informationen für die nächste Messung ein. Danach betätigt man nur noch die Starttaste und die Messung läuft. Nach Beenden der Messung wird der Batch rechts im Datenbankbaum angezeigt. Im Infofeld darunter werden die Batchinformationen des angewählten Batches dargestellt.

Auch während der Messung lassen sich noch Batchinformationen eingetragen oder ändern.

# **Automatischer Datei-Import**

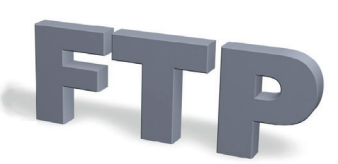

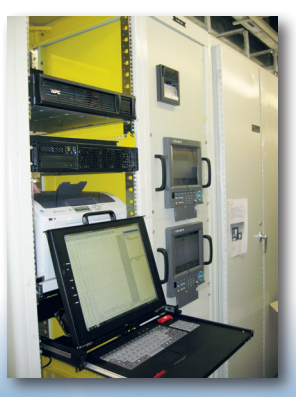

#### **Automatischer Import von Batchdateien:** Moderne

Messgeräte erzeugen selbständig abgeschlossene Messdateien, die per FTP zu einem Server gesendet werden. Dies können Bildschirmschreiber mit Start/Stopptaste sein, die unmittel-

bar am Prozess positioniert sind oder Datenlogger im Feld, die per GSM die Daten versenden. MCPS kann diese Messwertdateien aus einem beliebigen Verzeichnis automatisiert importieren und in der Datenbank ablegen. Nach dem Import können automatisiert Ausdrucke erstellt werden, so dass zu jedem Batch wieder eine Papierdokument vorhanden ist. Für kontinuierliche Überwachungen kann MCPS einzelne Batchdateien zu Tages-, Wochen-, oder Monatsdateien zusammenfügen.

Diese Form der Datenerfassung ist besonders dann interessant, wenn zwar Papierschreiber ersetzt werden sollen, aber wie bisher ein Papierausdruck zur Dokumentation und Signierung genutzt werden soll.

#### **Webserver**

**Fernzugriff** auf MCPS-Daten ist neben den NetViews mit optimalen Auswertemöglichkeiten auch per Webbrowser möglich. MCPS hat einen integrierten Webserver, der beliebige Seiten aufbauen kann. Diese können kundenspezifisch zusammengestellt werden. Es besteht die Möglichkeit, dynamische Seiten zu kreieren, welche in Abhängigkeit von Projekten, Kanälen, Benutzern oder der Browser-IP-Adresse individuell zur Laufzeit gestaltet werden. Verschiedene grafische Elemente wie numerische Daten, LEDs, Balken oder Trends stehen zur Verfügung. Zusätzlich können über Buttons oder Links Skripte gestartet werden, die sehr viele Aktionen im MCPS auslösen können (Parameter setzen, Messungen kontrollieren, Berichte generieren, Ausgänge setzen, usw.) Da es sich hier um Standard-HTML-Technik handelt, können nicht nur alle gängigen Browser auf PCs eingesetzt werden, sondern auch Smartphones oder Touchpanels, welche sich direkt an der Anlage befinden. Anwendung aus der Praxis: An einem Kompressorprüfstand werden die Regelparameter für die PID-Regelung sowie Start- und Stopp über ein Touchpanel über den Browser eingegeben. Messdaten, Uhrzeit und Betriebsstundenzähler werden vom MCPS auf dem Touchpanel aktualisiert.

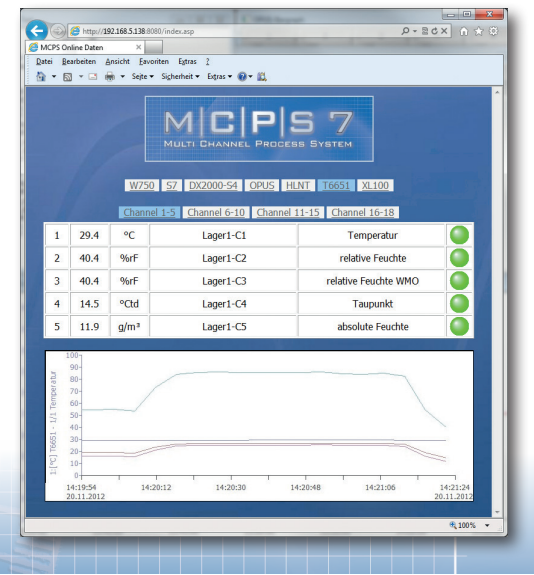

# **21CFR11 Konformität Skriptsprache**

**Pharmazeutische** Anwendungen erfordern ein qualifiziertes Messdatenerfassungssystem, dass den Anforderungen der FDA 21 CFR Part11 und ähnlichen Regularien entspricht. MCPS erfüllt diese Vorgaben und ist weltweit in vielen Pharmaunternehmen im Einsatz:

- Umfangreiche Benutzerverwaltung mit Passworthistorie
- Manipulationssichere Dateien (Electronic records)
	- Elektronische Signierung (Electronic signature)
- Audittrail: Benutzeraktionen protokollieren
- Automatisches Auffüllen von Ausfalldaten (GAPFilling)

**VBScript** wurde ins MCPS integriert und erlaubt ein sehr flexible Anpassung an die Anforderungen spezieller Applikationen. Sowohl im Steuerungsbereich als auch bei der Berichterstellung sind individuelle Abläufe möglich:

- Beliebige Analyse der historischen Daten für Berichte
- Lese- und Schreibzugriff auf Exceltabellen
- Prüfsequenzen mit mehreren Schritten
- Schalten von digitalen und analogen Ausgängen
- Dynamische Seitenerstellung im Webbrowser

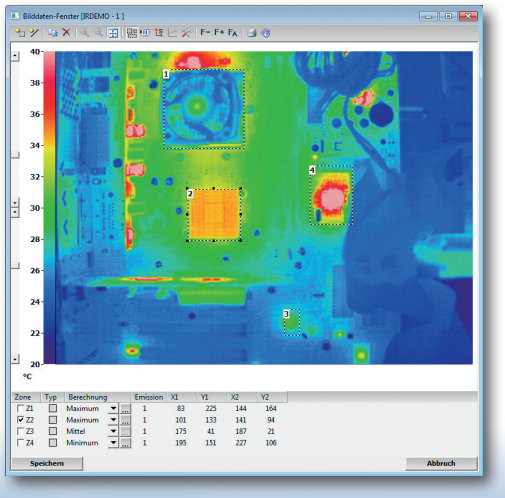

## **Infrarotmesstechnik**

**Thermografie** wird in vielfältigen neuen Anwendunggsgebieten eingesetzt um z.B. Flächen oder bewegliche Teile berührungsloas zu analysieren. MCPS unterstützt verschiedene Infrarotkameras und Pyrometer zur berührungslosen Temperaturmessung. Zusätzlich zu den Infrarotbildern können Zonen definiert werden, welche Min-, Max-, oder Mittelwerte aller enthaltenen Punkte liefern. Diese stehen in MCPS als normale Messkanäle, mit allen Möglichkeiten der Weiterverarbeitung, zur Verfügung und können parallel mit anderen Messgeräten aufgezeichnet werden. Somit ist nicht nur die Erwärmung eines Bauteils erkennbar, sondern auch Ursachen der Beeinflussung durch andere Parameter einer Anlage.

# **Anwendungen in der Pharma- und Lebensmittelindustrie**

**21 CFR 11** Konformität wird von MCPS schon seit vielen Jahren erreicht und ist ein Grund dafür, dass zahlreiche namhafte Pharmaunternehmen weltweit MCPS in den unterschiedlichsten Anwendungen nutzen. Folgende Objekte werden (alarm-)überwacht auf Temperatur, Feuchte, Druck, Türkontakt, usw.:

- Lagerräume
- Reinräume inklusive Partikelzähler
- Sterilisatoren mit F-Wertbestimmung
- Reinstwasser
- Inkubatoren, Brutkästen
- Kühlschränke
- **Cryoanlagen**
- Blutbanken

# **Energieeffizienz / Ressourcenüberwachung**

**ISO50001** und weitere Normen werden unsere Zukunft maßgeblich mitbestimmen. Nachhaltigkeit, Energieeinsparung und deutlich niedrigerer Verbrauch der Umweltresourcen sind wichtige Ziele, welche entsprechend überwacht werden müssen. Um Optimierungsmöglichkeiten erkennen und Resultate bewerten zu können, verlangen die gültigen Normen ein Langzeitmonitoring der unterschiedlichen Energien und Ressourcen. MCPS ist hervorragend geeignet, um diese Aufgabe durchzuführen und entsprechende Auswertungen bzw. Bewertungen erstellen zu können. Aufgrund der breiten Geräteunterstützung können unterschiedliche Messdaten miteinander verknüpft werden, z.B. Energiedaten und Prozessdaten. Desweiteren sind Umgebungstemperaturen oder Maschinenlaufzeiten in der Gesamtbewertung zu berücksichtigen. Ein einfaches Aufsummieren der Energie (KWh) reicht nicht aus. Folgende Messgrößen können u.a. erfasst werden:

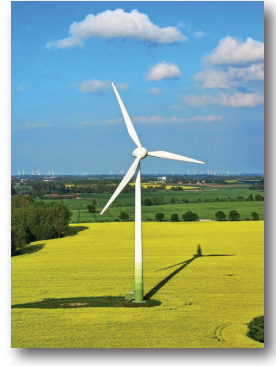

- Elektrische Energie
- **Druck**
- **Leistung**
- **Temperaturen**
- **Laufzeiten**
- **Drehzahl**

## **Prüfstände automatisieren**

**Teststände** und Prüfanlagen zu automatisieren erfordert ein hohes Maß an Flexibilität und Offenheit. Mit MCPS können Prüfabläufe mit verschiedenen Prüfschritten, Benutzereingaben, Einzel- und Abschlussberichten teil- und vollautomatisiert werden. Dabei dient MCPS nicht nur als Messdatenerfassungssystem, sondern kann selbständig digitale Ausgänge, Relais oder auch Analogausgänge unterschiedlicher Messhardware ansteuern. Durch die Kommunikation zu verschiedenen Steuerungen (SPS) kann die grundlegende Kontrolle auch hardwareseitig durchgeführt werden (z.B. Regelung, Notabschaltung), während die Schrittsteuerung,Parametrierung und Visualisierung von MCPS übernommen wird:

- Mehrere unterschiedliche Prüfschritte
- Berichte für jeden Püfschritt oder Gesamtbericht
- Pattern- oder Treppenfunktion auf Analogausgänge
- Mehrere unabhängige Prüfplätze gleichzeitig
- Einbindung vorhandener Steuerungen
- Verwaltung in Batchdatenbank

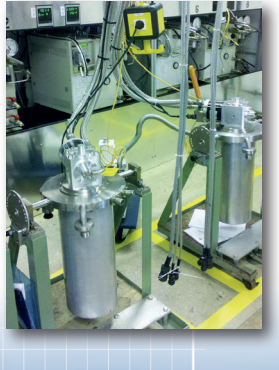

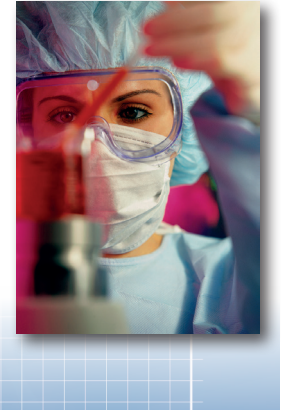

# **Übersicht industrieller Anwendungen**

- Pharmaindustrie (Reinräume, Brutkästen, Sterilisatoren, Kühlschränke, Reinstwasser, ...)
- Energieeffizienz (ISO50001, Strom-, Wasser-, Gas-, Druckluftverbrauch)
- Prüfstände und Qualitätssicherung (Motore, Klimaanlagen, Cold heads, Pumpen, ...)
- Wasser- und Abwasser (pH-Wert, Sauerstoffgehalt, Frachtwert,...)
- Prüf- und Zertifizierungsstellen (TÜV, VDE, LGA, ElectroSuisse,...)
- Kraftwerke (Inbetriebnahmen, Wirkungsgrad- und Massenstromberechnungen)
- Automobilindustrie
- Eisenbahntechnik (Witterungstest, Schienenverlegung)
- Umwelttechnik (Abgasüberwachung, Verschmutzungsgrade)
- Turbinen- und Generatorenbau
- Computertechnik
- Kältetechnik (Kühlschränke, Tiefkühltechnik, Fahrzeugkältemaschinen)
- Nukleartechnik
- Nahrungsmittelindustrie (Eis, Joghurt, ...)
- Tiefbohrungen (Erdöl, Erdwärme, WITS-Kommunikation)
- Hochschulen und Universitäten
- Produktion (Glaswolle, Stahl, Siliziumwaver, Glühbirnen, Tabletten, Reifen, Kunststoffe, Aufzüge, ...)
- Forschung und Entwicklung (Biotechnologie, Luft- und Raumfahrt, Kühlsysteme, Materialien,...)
- Thermodynamische Berechnungen, Wasserdampftafeln

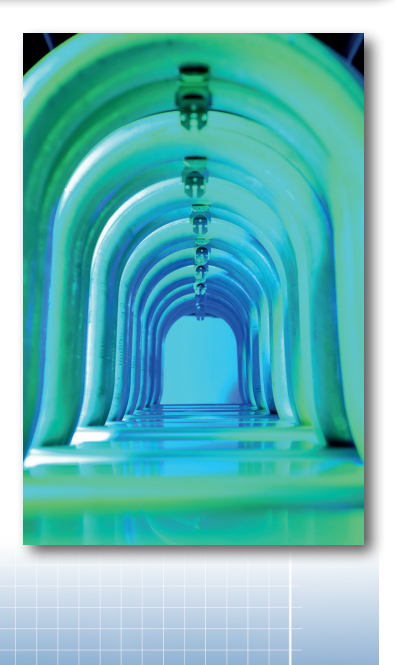

#### **www.mcps.de**

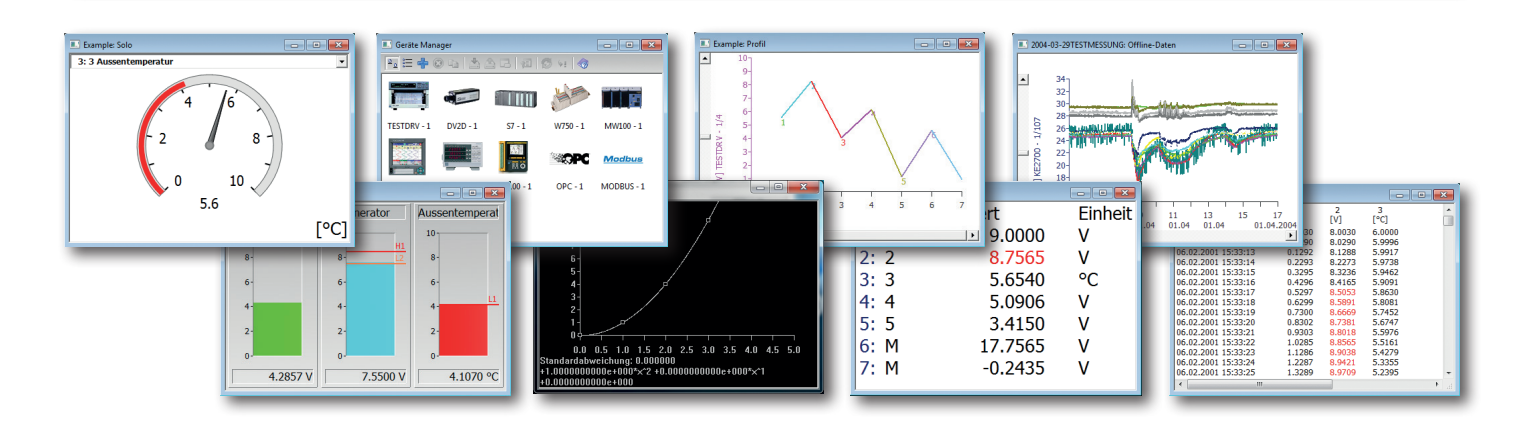

**MCPS** ist in Deutscher- und in Englischer- Sprache verfügbar. Systemvoraussetzungen, technische Spezifikationen, Demoversionen sowie weitere Informationen und Downloads erhalten Sie unter www.mcps.de

**WEB-Demo:** Gerne zeigen wir Ihnen live übers Internet die Leistungsfähigkeit von MCPS. Alles was Sie benötigen ist ein Webbrowser. Es müssen keine Komponenten installiert werden. Somit ist eine zielgerichtete persönliche Präsentation jederzeit möglich.

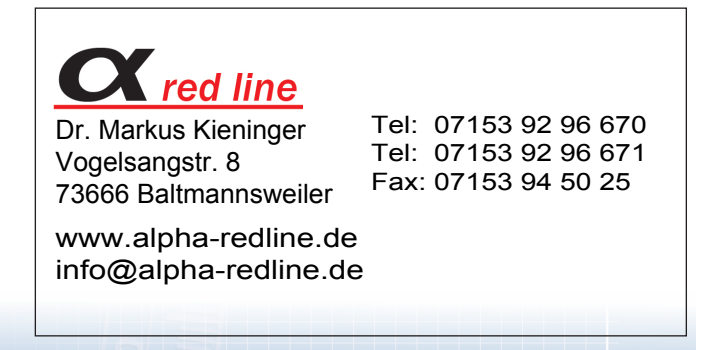